# Carrera 2.0

the Post O'

Julian Egbert und Finn Schöllkopf

Neu mit

Spur mechsel!

## Recap - Zwischenstandsvortrag

### Projektidee

Alternative Steuerung von Carrera-Autos per Handy/Computer

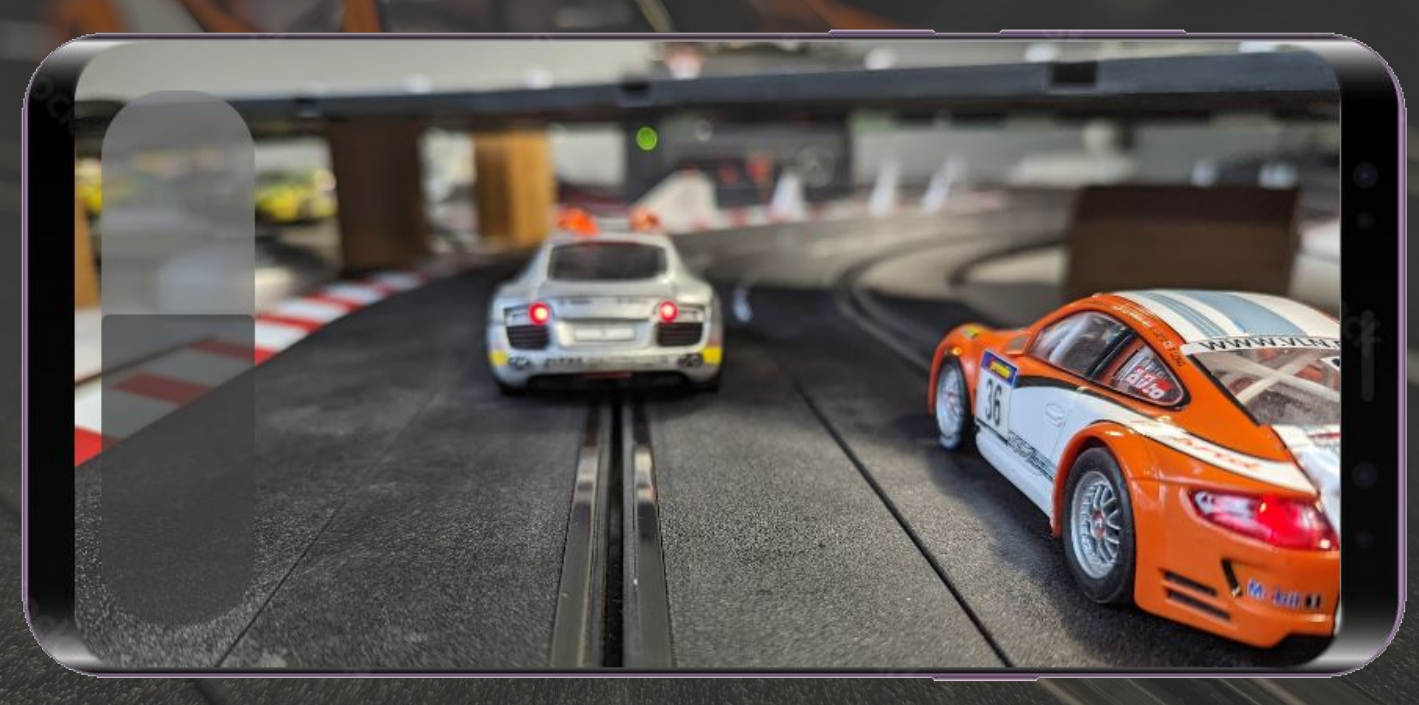

### **Software**

- ESP öffnet WiFi Access Point
- Steuerungs-Webseite im Browser erreichbar
	- Geschwindigkeitsregler zur Bedienung
	- Aktivierung der IR-Led

#### ● OTA Updates

Aktuelles UI Mock-Entwurf des UI

## Platform IO & VS-Code

- Kompilieren und flashen
- Übersichtliche IDE
- Easy to use
- Git-Integration

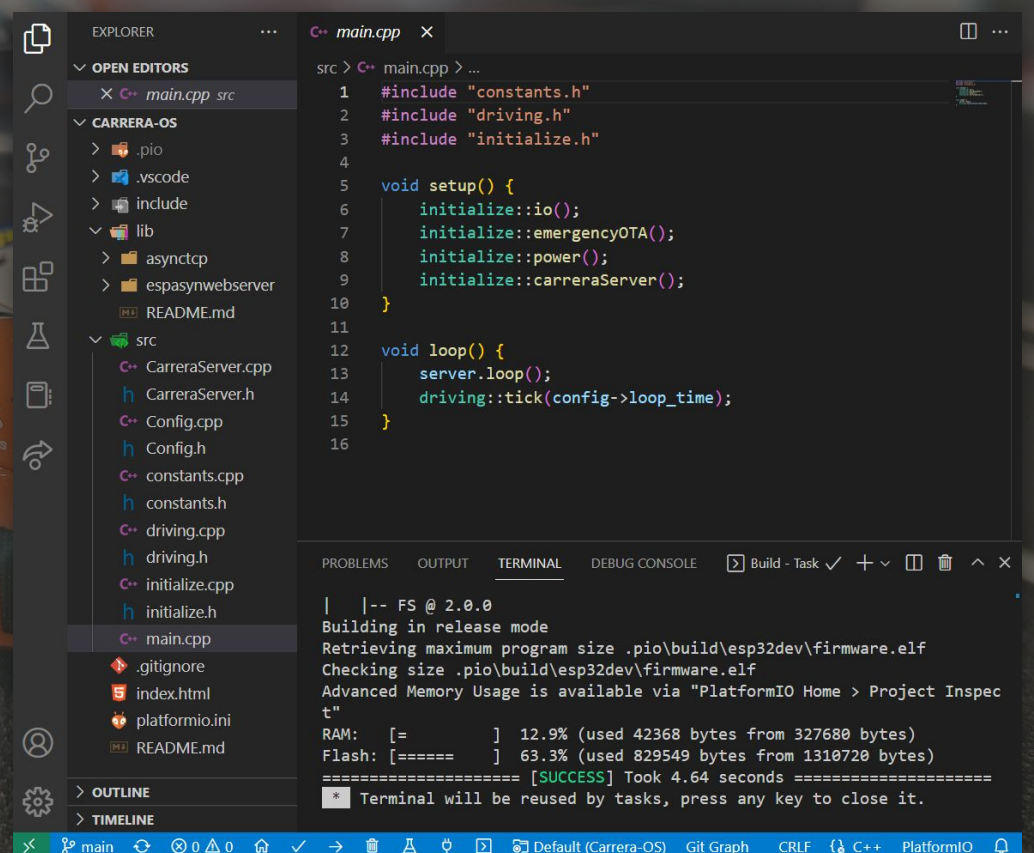

### UART-Bridge

#### ESP32 programming

Initial programming of the ESP32 must be done via UART with an external USB to UART bridge. For this connect the RX and TX pins to the UART bridge. Remember to reverse it, TX of the UART bridge must be RX on the ESP and vice versa. Also remember to use a 3.3V UART bridge, NOT a 5V one!

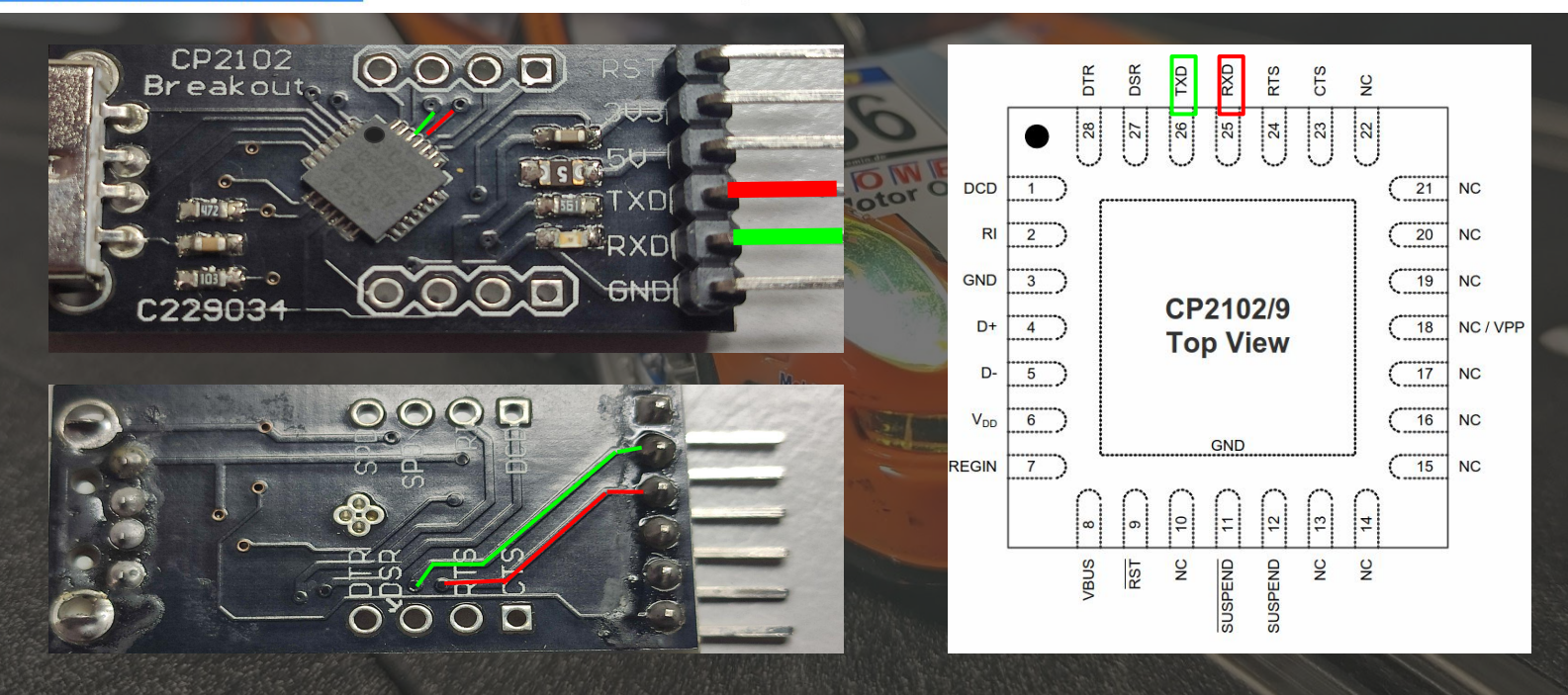

# Neue Features und ihre Probleme

**RETAINING POST OF SERVICE** 

 $\equiv$ 

En:

## **Spurwechsel**

**Cooperation** 

**SELL WARRENT OF BE** 

트

 $\equiv$ 

 $\overline{\phantom{a}}$ 

**The** 

**Veutsche Post** 

# IR-LED - Weichenstellung

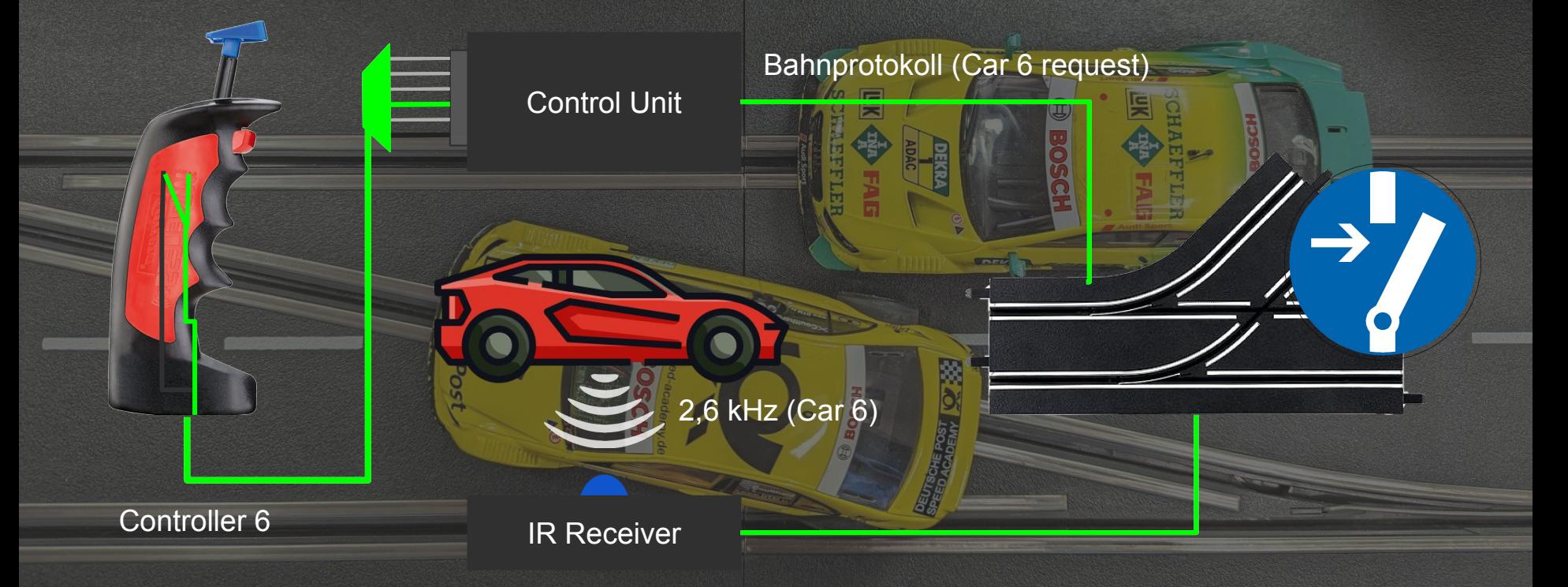

## Wie werden wir den Controller los?

**SECTION** 

**UTSCHEPOST** 

E

ne Pos

## IR-Lead - Lösung

## DAD ALWAYS SAID

E

#### **Dummy Controller**

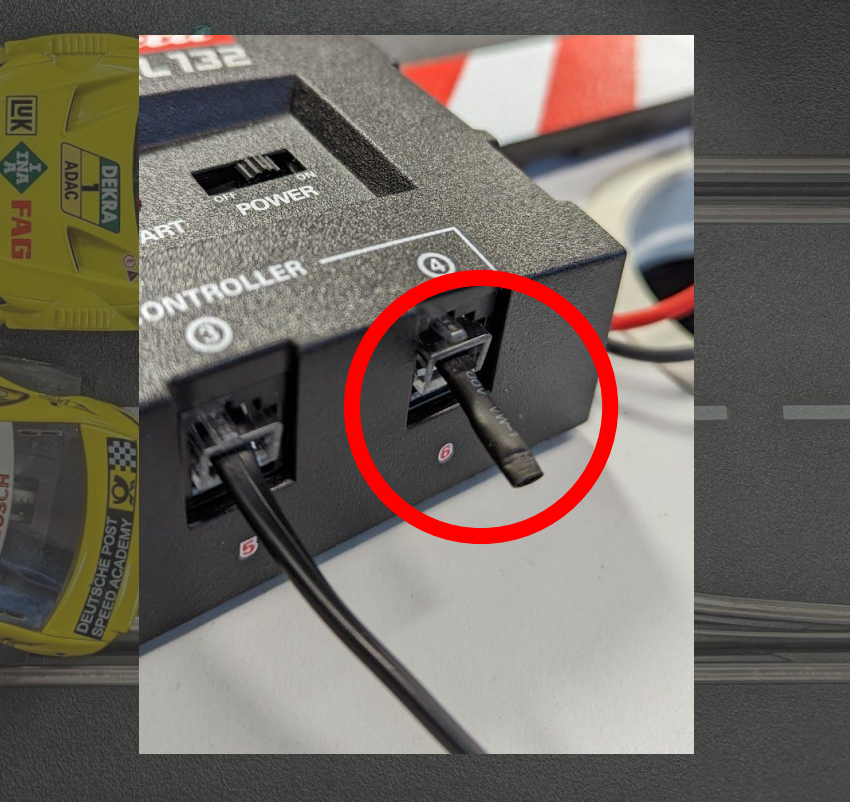

# **UCT TAPE CAN<br>FIX ANYTHING**

imgfip.com

## IR-LED - Code Example

#### Initialization

#### $\bullet\bullet\bullet$

 $config$ ->frequency = preferences .getInt("frequency", config->frequency); initialize::init\_irled(config->frequency);

#### . . .

void initialize::init\_irled(int frequency) { ledcSetup(IRLED\_PWM\_CHANNEL, frequency, 8); ledcAttachPin(IRLED\_PIN, IRLED\_PWM\_CHANNEL); ledcWrite(IRLED\_PWM\_CHANNEL, 0);  $\boldsymbol{\varDelta}$ 

#### 0% duty cycle 10% duty cycle 25% duty cycle **Activation** 50% duty cycle 80% duty cycle  $\bullet\bullet\bullet$ 100% duty cycle void CarreraServer::enableTRLed() { ledcWrite(IRLED\_PWM\_CHANNEL, 128)  $irl$  toggle time =  $millis()$ :  $irl$  enabled =  $true$ : void CarreraServer::updateIRLed() { if  $(millis() - irl_toggle_time >= config->irl_time)$  { ledcWrite(IRLED\_PWM\_CHANNEL, 0);  $irl$  enabled =  $false;$ 1s  $12 +$ 00

# **Controllerunterstützung**

### Controllerunterstützung

● Erweiterung der Steuerungsmöglichkeiten ● Unterschiedlich nach Controllertyp

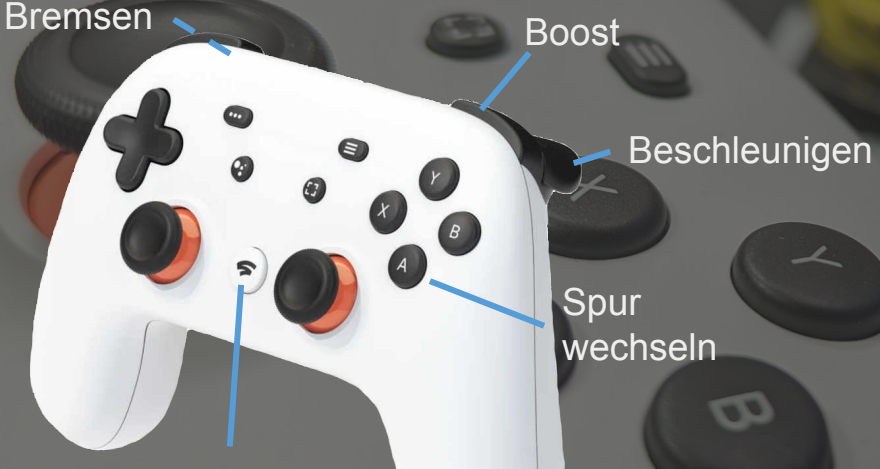

Not-Stopp

wechseln

Boost

 $\mathsf{X}$ 

 $\overline{B}$ 

Spur wechseln

Beschleunigen

**Bremsen** 

Not-Stopp

### Controllerunterstützung - Umsetzung

 $7711111$ 

60 Hz

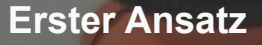

 $\bullet$ <sup>.</sup>

● Auswertung auf dem ESP

 $60$  Hz

Problem:

- Viele Nachrichten auf einmal ODER
- Keine Nachrichten

### Controllerunterstützung - Umsetzung

7771117

60 Hz

 $\bullet$ .

#### **Aktueller Ansatz**

● Auswertung im Frontend

#### Vorteil:

 $≤ 60 Hz$ 

**CO** 

- Kontinuierlicher Nachrichtenfluss
	- Konfigurationsparameter

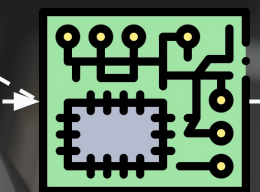

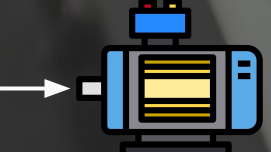

00011240 82 fb 08 40 e5 fb 08 40-e5 fb 08 40 e5 fb 08 40-e5 fb 08 40 e5 fb 08 40-e5 fb 08 40 e5 fb 08 40 ...@...@...@...@...@...@...@ 00011260 Gf fb 08 40 ca fc 08 40-b6 fc 08 40 a2 fc 08 40-8d fc 08 40 7a fc 08 40-dd fc 08 40 dd fc 08 40 o..@...@...@...@...@...@...@ 00011280 dd fc 08 40 dd fc 08 40-dd fc 08 40 dd fc 08 40-dd fc 08 40 66 fc 08 40-7a ff 08 40 66 ff 08 40 ...@...@...@...@...@f..@z..@f..@ 000112a0 52 ff 08 40 3e ff 08 40-2a ff 08 40 8d ff 08 40-8d ff 08 40 8d ff 08 40-8d ff 08 40 8d ff 08 40 R..@>..@\*..@...@...@...@...@...@ 000112c0 8d ff 08 40 8d ff 08 40-14 ff 08 40 19 01 09 40-02 01 09 40 fd 00 09 40-f8 00 09 40 f3 00 09 40 ...@...@...@...@...@...@...@ :[8] D0011300 Oa 45 Ge 64 OO 50 72 Gf-67 72 65 73 73 3a 20 25-75 25 25 Od 00 45 72 72-6f 72 5b 25 75 5d 3a 20 .End.Progress: %u%%..Error[%u] 00011320 00 41 75 74 68 20 46 61-69 6c 65 64 00 42 65 67-69 6e 20 46 61 69 6c 65-64 00 43 6f 6e 6e 65 63 .Auth Failed.Begin Failed.Connec 00011340 74 20 46 61 69 6c 65 64-00 52 65 63 65 69 76 65-20 46 61 69 6c 65 64 00-45 6e 64 20 46 61 69 6c t Failed.Receive Failed.End Fail 00011360 65 64 00 73 6b 65 74 63-68 00 53 74 61 72 74 20-75 70 64 61 74 69 6e 67-20 00 66 69 6c 65 73 79 ed.sketch.Start updating .filesy 000113e0 00 52 65 61 64 79 20 66-6f 72 20 4f 54 41 21 00-6e 76 73 20 72 65 73 65-74 74 65 64 00 74 65 78 .Ready for OTA!.nvs resetted.tex 00011400 74 2f 68 74 6d 6c 00 63-72 65 64 65 6e 74 69 61-6c 73 00 2f 4f 54 41 00-2f 75 70 74 69 6d 65 00 t/html.credentials./OTA./uptime. 00011420 2f 6e 76 73 5f 72 65 73-65 74 00 2f 63 72 65 64-00 2f 73 65 74 5f 63 72-65 64 00 2f 6c 65 64 5f /nvs reset./cred./set cred./led 00011440 66 72 65 71 75 65 6e 63−79 00 43 61 72 72 65 72−61 2d 56 65 68 69 63 6c−65 00 42 00 2f 77 73 00 frequency.Carrera-Vehicle.B./ws. 00011460 55 6e 6e 61 6d 65 64 2d−43 61 72 00 43 61 72 72−65 72 61 4d 61 63 68 74−53 70 61 73 73 00 0a 3c Unnamed-Car.CarreraMachtSpass..< 00011480 21 44 4f 43 54 59 50 45-20 68 74 6d 6c 3e 0a 3c-68 74 6d 6c 3e 0a 3c 68-65 61 64 3e 0a 09 3c 6d !DOCTYPE html>.<html>.<head>..<m 000114a0 65 74 61 20 63 68 61 72-73 65 74 3d 22 75 74 66 38 22 3e 0a **D** 3c 7 69 74 6c 65 3e 43 61 72 et charset="utf-8">...<title>Car 200114c0 72 65 72 61 20 32 2e 30-3c 2f 74 69 74 6c 65 3e 20 3c 64-69 74 6c 65 3e 43 61 000114a0 65 74 61 20 63 68 61 72-73 65 74 3d 22 75 74 6 000114c0 72 65 72 61 20 32 2e 30-3c 2f 74 69 74 6c 000114e0 72 73 69 6f 6e 22 20 63-6f 6e 74 65 6e 74 00011540 22 3e 0a 09 09 09 30 30-0a 09 09 3c 2f 64 69 76-3e 0a 09 3c 2f 64 69 76-3e 0a 09 3c 64 69 76 20 ">....00...</div>..</div>..<div 00011560 69 64 3d 22 6c 65 64 50-61 6e 65 6c 22 3e 0a 09-09 3c 64 69 76 20 69 64-3d 22 6c 65 64 44 75 72  $\,$ id="ledPanel">...<div id="ledDur 00011580 61 74 69 6f 6e 44 69 73-70 6c 61 79 22 3e 3c 2f-64 69 76 3e 0a 09 09 3c-64 69 76 20 69 64 3d 22 ationDisplay"></div>...<div id=" 000115a0 6c 65 64 42 75 74 74 6f-6e 22 3e 3c 2f 64 69 76-3e 0a 09 3c 2f 64 69 76-3e 0a 09 3c 64 69 76 20 ledButton"></div>..</div>..<div> 000115c0 69 64 3d 22 70 61 72 61-6d 65 74 65 72 50 61 6e-65 6c 22 20 63 6c 61 73-73 3d 22 63 6c 6f 73 65 id="parameterPanel" class="close 00011600 54 6f 67 67 6c 65 22 20-6f 6e 63 6c 69 63 6b 3d-22 74 6f 67 67 6c 65 50-61 72 61 6d 65 74 65 72 Toggle" onclick="toggleParameter 00011620 50 61 6e 65 6c 28 29 22-3e 3c 2f 62 75 74 74 6f-6e 3e 0a 09 09 3c 66 6f-72 6d 20 69 64 3d 22 70 Panel()"></button>...<form id="p 00011640 61 72 61 6d 46 6f 72 6d-22 3e 0a 09 09 09 3c 69-6e 70 75 74 20 69 64 3d-22 70 61 72 61 6d 52 6f aramForm">....<input id="paramRo 00011680 22 20 73 74 65 70 3d 22-30 2e 30 30 31 22 20 74-69 74 6c 65 3d 22 53 6c-6f 77 69 6e 67 20 6f 66 " step="0.001" title="Slowing of 000116a0 20 74 68 65 20 76 65 68-69 63 6c 65 20 69 66 20-6e 6f 20 70 6f 77 65 72-20 69 73 20 61 70 70 6c the vehicle if no power is appl 000116c0 69 65 64 22 3e 0a 09 09-09 3c 69 6e 70 75 74 20-69 64 3d 22 70 61 72 61-6d 44 65 63 65 6c 65 72 ˈied">....<input id="paramDeceler 000116e0 61 74 69 6f 6e 22 20 74-79 70 65 3d 22 6e 75 6d-62 65 72 22 20 6d 69 6e-3d 22 30 22 20 6d 61 78 ation" type="number" min="0" max 00011700 3d 22 31 22 20 73 74 65-70 3d 22 30 2e 30 30 31-22 20 74 69 74 6c 65 3d-22 44 65 63 65 6c 65 72 ="1" step="0.001" title="Deceler 00011720 61 74 69 6f 6e 20 70 6f-77 65 72 20 6f 66 20 74-68 65 20 62 72 65 61 6b-22 3e 0a 09 09 09 3c 69 ation power of the break">....<i 00011760 3d 22 6e 75 6d 62 65 72-22 20 6d 69 6e 3d 22 30-22 20 6d 61 78 3d 22 31-22 20 73 74 65 70 3d 22 ="number" min="0" max="1" step=" 00011780 000117c0 6c 65 3d 22 43 68 65 63-6b 20 69 66 20 79 6f 75-20 77 61 6e 74 20 74 6f-20 75 73 65 20 74 68 65 le="Check if you want to use the 000117e0 20 4a 6f 79 43 6f 6e 20-68 6f 72 69 7a 6f 6e 74-61 6c 6c 79 22 3e 0a 09-09 09 09 3c 69 6e 70 75 . JoyCon horizontally">

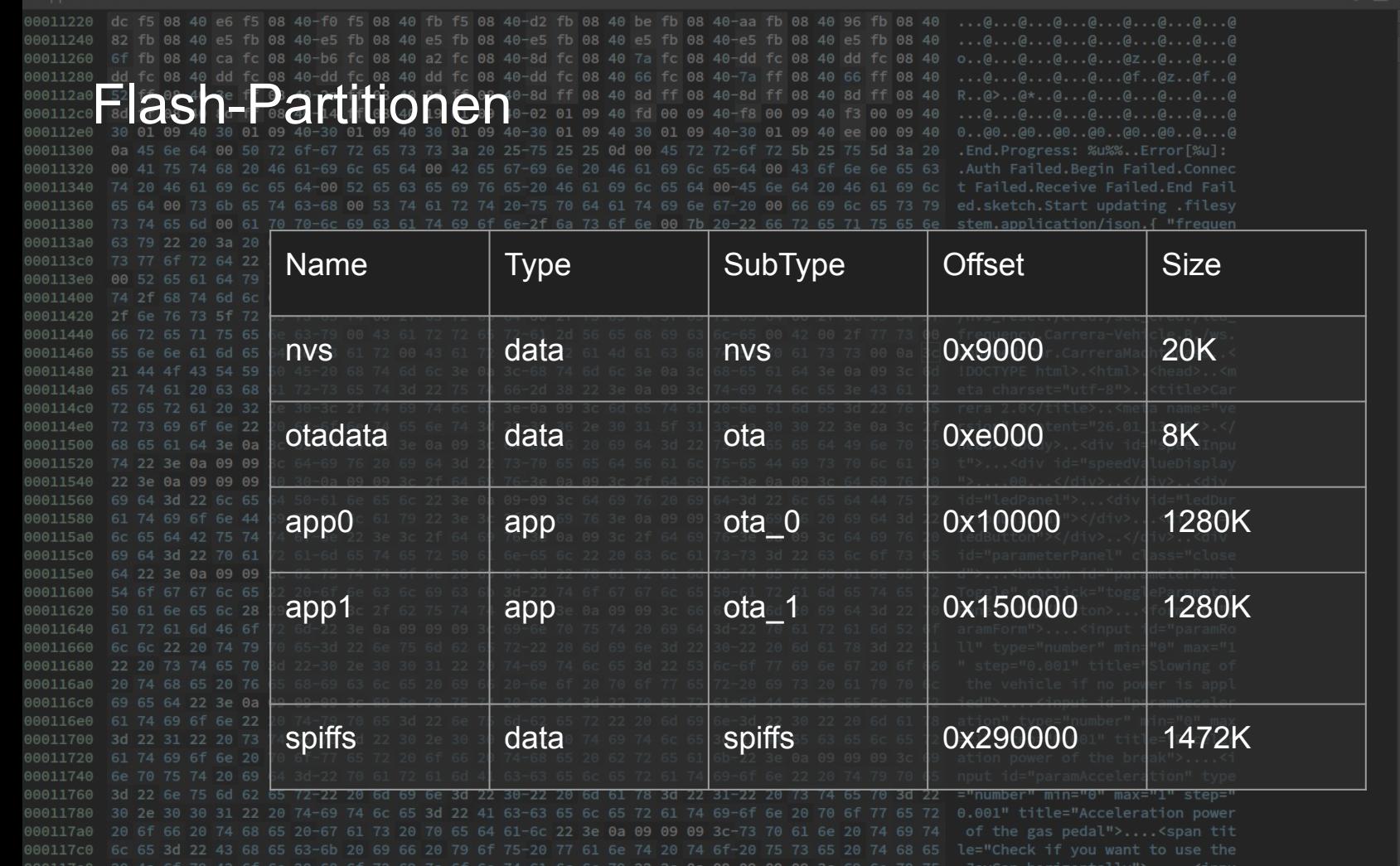

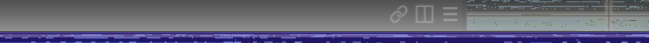

### otadata

nvs

## app0

## app1

## spiffs

hase 3.0 (43.37%)...Analyzing (21/22)

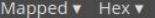

```
00011220 dc f5 08 40 e6 f5 08 40-f0 f5 08 40 fb f5 08 40-d2 fb 08 40 be fb 08 40-aa fb 08 40 96 fb 08 40
                                                                                                           \dots @ \dots @ \dots @ \dots @ \dots @ \dots @ \dots @ \dots @00011240
               08 40 e5 fb 08 40-e5 fb 08 40 e5 fb 08 40-e5 fb 08 40 e5 fb 08 40-e5 fb 08 40 e5 fb 08 40
                                                                                                           ...@...@...@...@...@...@...@...@...
         6f fb 08 40 ca fc 08 40-b6 fc 08 40 a2 fc 08 40-8d fc 08 40 7a fc 08 40-dd fc 08 40 dd fc 08 40
00011260
                                                                                                           0...0...0...0...0...0...0...0Z...0...0...000011286
                                                                                                           ...@...@...@...@...@f..@z..@f..@
000112a6
                                                                                                           R. . Q > . . Q * . . Q ... Q ... Q ... Q ... Q ... Q ... Q8 4 0
           \bullet\bullet\bullet000112c6
                                                                                                           \ldots @ \ldots @ \ldots @ \ldots @ \ldots @ \ldots @ \ldots @ \ldots @000112e6
                                                                                                           00011306
                                                                                                           .End.Progress: %u%%..Error[%u]:
                                                                                                     a 2000011326
                  const char index_html[] PROGMEM = R"rawliteral(
                                                                                                           .Auth Failed.Begin Failed.Connec
00011346
                                                                                                     96ct Failed.Receive Failed.End Fail
                  <!DOCTYPE html>
00011366
                                                                                                           ed.sketch.Start updating .filesy
                                                                                                     3 79
00011386
                                                                                                           stem.application/json.{ "frequen
                  <html>
            3
                                                                                                           cy" : .{ "ssid" : ".ssid.", "pas
000113a6
                                                                                                     1 73
                                                                                                           sword": ".password."}.text/plain
000113c
                 <head>
            4
000113e6
                                                                                                     578.Ready for OTA!.nvs resetted.tex
00011406
                                                                                                           t/html.credentials./OTA./uptime.
                        <meta charset="utf-8">
                                                                                                     50000011426
                                                                                                           /nvs_reset./cred./set_cred./led_
                                                                                                     45f00011446
                        <title>Carrera 2.0</title>
                                                                                                           frequency.Carrera-Vehicle.B./ws.
            6\overline{6}3 00
                                                                                                           Unnamed-Car.CarreraMachtSpass..<
00011466
                                                                                                     a \, 3c
                        <meta name="version" content="26.01 13:00">
00011486
                                                                                                     c<sub>6d</sub>!DOCTYPE html>.<html>.<head>..<m
000114a
                                                                                                     1 72
                                                                                                           eta charset="utf-8">..<title>Car
                  \langle/head>
            8
000114c6
                                                                                                     6 65
                                                                                                           rera 2.0</title>..<meta name="ve
                                                                                                           rsion" content="26.01_13:00">.</
000114e
                                                                                                     c<sub>2f</sub><body>
            9
00011500
                                                                                                     975head>.<body>..<div id="speedInpu
                                                                                                     1 79
                                                                                                           t">...<div id="speedValueDisplay
00011526
           10<div id="speedInput">
00011546
                                                                                                     620">....00...</div>..</div>..<div
                               <div id="speedValueDisplay">
           11id="ledPanel">...<div id="ledDur
00011566
                                                                                                     57200011586
                                                                                                     d 22
                                                                                                           ationDisplay"></div>...<div id="
           120<sub>0</sub>000115a6
                                                                                                     620ledButton"></div>..</div>..<div
                                                                                                           id="parameterPanel" class="close
000115c
                                                                                                     3 65
           13\langle/div>
000115e6
                                                                                                     5 6c
                                                                                                           d">...<button id="parameterPanel
00011600
                                                                                                           Toggle" onclick="toggleParameter
           14
                        \langle/div\rangle57200011620
                                                                                                     270Panel()"></button>...<form id="p
           15
                        <div id="ledPanel">
                                                                                                           aramForm">....<input id="paramRo
00011646
                                                                                                     2 6f
00011666
                                                                                                     231ll" type="number" min="0" max="1
           16
                               <div id="ledDurationDisplay"></div>
                                                                                                     f 66
                                                                                                             step="0.001" title="Slowing of
00011680
000116a
                                                                                                     96cthe vehicle if no power is appl
                               <div id="ledButton"></div>
           17000116c6
                                                                                                     572ied">....<input id="paramDeceler
000116e6
                                                                                                     1 78
                                                                                                           ation" type="number" min="0" max
           18
                        \langle/div\rangle="1" step="0.001" title="Deceler
00011706
                                                                                                     57200011726
                                                                                                           ation power of the break">.... <i
                                                                                                     C<sub>69</sub>00011746
                                                                                                           nput id="paramAcceleration" type
00011760
               6e 75 6d 62 65 72-22 20 6d 69 6e 3d 22 30-22 20 6d 61 78 3d 22 31-22 20 73 74 65 70 3d 22
                                                                                                           ="number" min="0" max="1" step="
                                                                                                           0.001" title="Acceleration power
00011780
            2e 30 30 31 22 20 74-69 74 6c 65 3d 22 41 63-63 65 6c 65 72 61 74 69-6f 6e 20 70 6f 77 65 72
                                                                                                            of the gas pedal">....<span tit
000117a0
            6f 66 20 74 68 65 20-67 61 73 20 70 65 64 61-6c 22 3e 0a 09 09 09 3c-73 70 61 6e 20 74 69 74
000117c0 6c 65 3d 22 43 68 65 63-6b 20 69 66 20 79 6f 75-20 77 61 6e 74 20 74 6f-20 75 73 65 20 74 68 65
                                                                                                           le="Check if you want to use the
                                                                                                            JoyCon horizontally">.....<innu
000117e0  20 4a 6f 79 43 6f 6e 20-68 6f 72 69 7a 6f 6e 74-61 6c 6c 79 22 3e 0a 09-09 09 09 3c 69 6e 70 75
```
 $\mathcal{O} \ \mathsf{m} \equiv$ 

```
\oslash \Pi =
000112
       \bullet\bullet\bullet4a 55 d7
                                                                                                                              . . . . . . . . . . . . . 30 .
           void CarreraServer::setCredentials(String ssid, String password) {
                                                                                                                ff ff ff
                                                                                                                             Finn............ff ff ff
                preferences.putString("ssid", ssid);
                                                                                                          (10.00)preferences.putString("password", password);
                                                                                                                6f 72 64
                                                                                                                              .1..., P. password
                                                                                                          ve Faik
                                                                                                                34 ec 64
                                                                                                                             . . . . . . . . . . . . . 4.d
                                                                                                          t upda
        5
                                                                                                                ff ff
                                                                                                                        ff
                                                                                                                             123............on/jso
           void CarreraServer::updateFrequency(int frequency) {
                                                                                                                ff ff ff
                preferences.putInt("frequency", frequency);
                                                                                                                              . ! . . . . . sssid
900113
                initialize::init_irled(frequency);
                                                                                                          ials.\Lambda37 c6 5b
                                                                                                                                             .7.16e 00 ff
                                                                                                                             CarreraCarFinn..
       10ff ff ff
                                                                                                          rreraM
           void CarreraServer::setup() {
                                                                                                          .<html
                                                                                                                6f 72 64
                                                                                                                              .!.....Ipassword
                preferences.begin("credentials", false);
                                                                                                                78 9c d7
                                                                                                          e>..<m
                                                                                                                                . . . . . . . . . . . X . .
                ssid = preferences.getString("ssid", ssid);
       13
                                                                                                                73 77 6f
                                                                                                                             DasIstMeinPasswo
       14password = preferences.getString("password", password);
                                                                                                                ff ff
                                                                                                          "speed"
                                                                                                                        ff
                                                                                                                             rt...............
       15
                                                                                                                69 64 00
                                                                                                                             .B., &B. nap.ssid.
                initialize::init_irled(preferences.getInt("frequency", config->frequency));
       16
                                                                                                                              . . . . . . . . $ . . . . ^ . 0
                                                                                                                5e 09 30
                                                                                                          </div>
                \ldots....CarreraCarFi
                                                                                                                72 46 69
                                                                                                                00 00 00
00115e
                                                                                                  .<button id="pa
                                                                                                                             nn............Toggle" onclick="tog-
0011600
                                                                                                                ff ff ff
0011620
                       29 22-3e 3c 2f 62 75 74 74 6f-6e 3e 0a 09 09 3c 66 6f-72
                                                                                                                ff ff ff
0011640
                        72 6d-22 3e 0a 09 09 09 3c 69-6e 70 75 74 20 69 64 3d-22 70 61 72 61
                                                                                              aramForm">....<input
                                                                                                                69 64 00
                                                                                                                              .H. . . g. . ap. s <math>sid.0011680
                                                                                                                80 ff
                                                                                                                        ff
                                                                                                                              <u>. . . . . . . . $. . . . . . .</u>
000116a0
00116c0
                                                                                                                73 73
                                                                                                                        77.B..2..dap.passw
00116e0
                                                                                                                83 6d 88
                                                                                                                             d.........A......m.<sup>="1"</sup> step="0.001" ti=
0011700
0011720
                                                               65 61 6b-22 3e 0a 09 09
                                                                                             ation power of the
                                                                                                                73 77 6f
                                                                                                                             DasIstMeinPasswo
                                                                                                                00 00 00
0011760
                                                                                                       e="Accele
                                                                                                                00 00 00
00117a
```
## **Ausblick**

aka. Was wir nicht geschafft haben

### Mögliche Nachfolger-Projekte

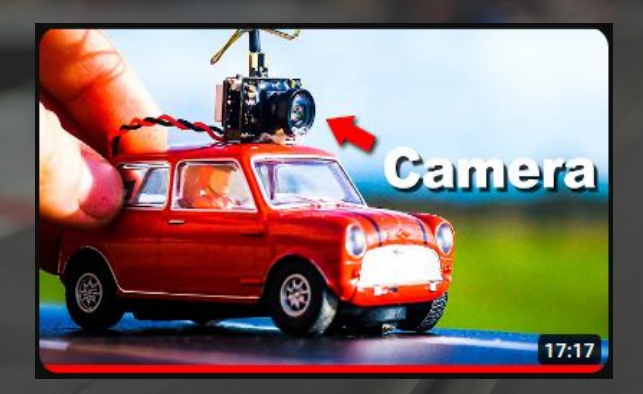

#### Kamera am Auto befestigen

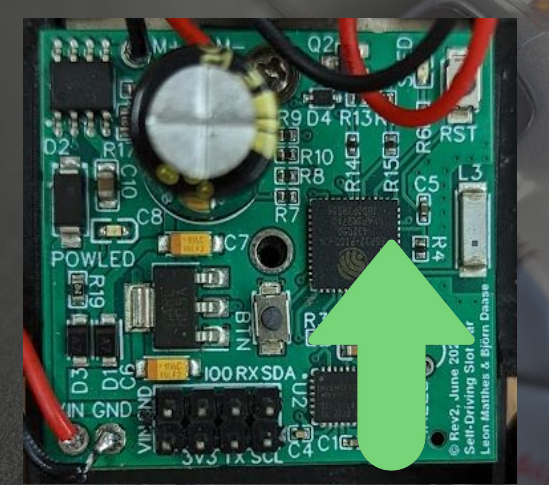

#### Revision 2 ausbessern

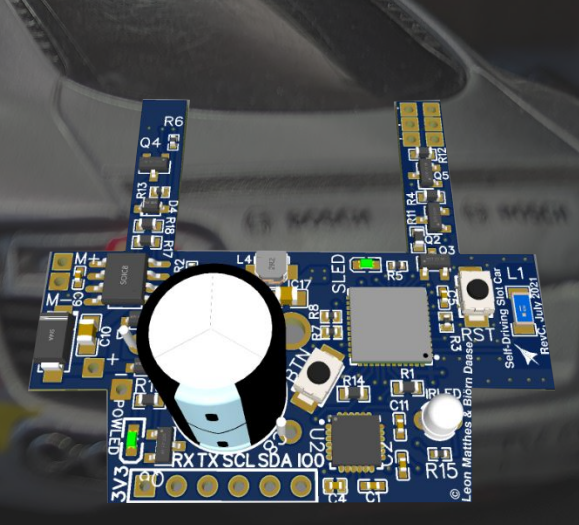

Revision 3 fertigstellen

## **Viel Spaß auf der Rennstrecke**

手層

**BOS** 

KRA<br>7 Deutsche Post